for Turbo C and DJGPP<br>User's Manual<br>Written by: **for Turbo C and DJGPP**

**User's Manual**

Written by:

Csaba Biegl May, 1992

# Event Queue Library User's Manual **Abstract**

programs. The event queue mechanism is interrupt driven and the queue stores keyboard<br>and mouse events in the order of their arrival. In order for the mouse services of this library<br>to work an MS compatible mouse driver ha

# **Introduction -- why event queues?**

and mouse events in the order of their arrival. In order for the mouse services of this library<br>to work an MS compatible mouse driver has to be installed on the PC.<br> **Introduction -- why event queues?**<br>
The "standard" MS-D **Introduction -- why event queues?**<br> **Introduction -- why event queues?**<br>
The "standard" MS-DOS programmer's interface to the keyboard (via DOS or BIOS calls) and<br>
the mouse (via the mouse driver) has a couple of shortcomi Introduction -- why event queues?<br>The "standard" MS-DOS programmer's interface to the keyboard (via<br>the mouse (via the mouse driver) has a couple of shortcomings --<br>user interfaces. These are:<br><br>• No mouse event history: th The "standard" MS-DOS programmer's interface to the keyboard (via DOS or BIOS calls) and<br>the mouse (via the mouse driver) has a couple of shortcomings -- especially for graphical<br>user interfaces. These are:<br>
• No mouse eve **Solution** we want history: the mouse driver provides some services for the application program to poll the mouse position, button states, etc.. These services can be adequate if the application can afford to spend most of • No mouse event his<br>program to poll the mouse<br>the application can afford<br>(For example a graphical<br>without user interaction th<br>• Limited mouse curs<br>drawing in extended, his<br>application to draw the curs<br>However, in programs

program to poll the mouse position, button states, etc.. These services can be adequate if<br>the application can afford to spend most of its time in a tight loop waiting for these events.<br>(For example a graphical editor) How the application can afford to spend most of its time in a tight loop waiting for these events.<br>(For example a graphical editor) However, in applications which do lengthy computations<br>without user interaction this method ca (For example a graphical editor) However, in applications which do lengthy computations<br>without user interaction this method can easily lead to the loss of user interaction events.<br>
<br>
<br>
Limited mouse cursor drawing capabil Without user interaction this method can easily lead to the loss of user interaction events.<br>
• Limited mouse cursor drawing capabilities: the mouse driver does not support cursor<br>
drawing in extended, higher-resolution gr ■ Limited mouse cursor drawing capabilities: the mouse driver does not support curver drawing in extended, higher-resolution graphics modes. The solution is to have application to draw the cursor after polling the mouse d drawing in extended, higher-resolution graphics modes. The solution is to have the application to draw the cursor after polling the mouse driver for the current cursor position.<br>However, in programs which spend a lot of ti depends on the cursor after polling the mouse driver for the current cursor position.<br>However, in programs which spend a lot of time not waiting for user input it will lead to long<br>periods when the cursor is frozen.<br>
<br> **•** 

However, in programs which spend a lot of time not waiting for user input it will lead to long<br>periods when the cursor is frozen.<br>
• Limited keyboard buffer size. Unless reprogrammed by the application the standard<br>BIOS ke

Deriods when the cursor is frozen.<br> **a** Limited keyboard buffer size. Unless reprogrammed by the application the standard BIOS keyboard buffer size is only 16 bytes, which may be insufficient for longer type-ahead sequence ● Limited keyboard buffer si<br>BIOS keyboard buffer size is only<br>sequences.<br>● Missing keyboard modifie<br>services cannot determine the stat<br>(It is possible to obtain these valu<br>The interrupt driven event queu-<br>above problems. BIOS keyboard buffer size is only 16 bytes, which may be insufficient for longer type-ahead<br>
sequences.<br>
● Missing keyboard modifier keys in the BIOS buffer: the standard BIOS keyboard<br>
services cannot determine the statu **SECUTE:** MISSING Keyboard modifier keys in the BIOS buffer: the standard BIOS keyboard<br>services cannot determine the status of keyboard modifier keys for previously entered keys.<br>(It is possible to obtain these values at ● Miss<br>services ca<br>(It is possib<br>The interru<br>above prol<br>changes) ir<br>stamp of tl<br>queue can<br>NOTE: alth<br>way attach services cannot determine the status of keyboard modifier keys for previously entered keys.<br>(It is possible to obtain these values at the moment the keystroke is received.)<br>The interrupt driven event queue library describe (It is possible to obtain these values at the moment the keystroke is received.)<br>The interrupt driven event queue library described in this manual attempts to solve the<br>above problems. It stores all user interaction events The interrupt driven event queue library described in this manual attempt<br>above problems. It stores all user interaction events (key presses and<br>changes) in a FIFO queue together with the status of the keyboard modifier ke above problems. It stores all user interaction events (key presses and mouse button changes) in a FIFO queue together with the status of the keyboard modifier keys and a time stamp of the event. The size of this queue is p changes) in a FIFO queue together with the status of the keyboard modifier keys and a time<br>stamp of the event. The size of this queue is programmable by the application, thus the<br>queue can be large enough to avoid event lo

stamp of the event. The size of this queue is programmable by the application, thus the queue can be large enough to avoid event loss.<br>
NOTE: although this event queue library is used in the LIBGRX graphics library, it is state of the event and the state of the event size of the event of the event of the event of the event of the event of the event of the event of the event of the size of this program.<br> **Data structures**<br> **Data structures**<br> MOTE: although this event queue library is us<br>way attached to LIBGRX. The event queue mec<br>program.<br>**Data structures**<br>The application program can obtain the user<br>which is shown below (all of the following de<br>include file "e

# **Data structures**

Way attached to LIBGRX. The event queue mechanism can be used in any Turbo C or DJGPP<br>program.<br> **Data structures**<br>
The application program can obtain the user input events in an 'EventRecord' structure<br>
which is shown belo **Data structures**<br>The application program can obtain the user input events in an 'EventRecord' structure<br>which is shown below (all of the following declarations and macros can be found in the<br>include file "eventque.h"):<br>ty **Data st**<br>The appl<br>which is<br>include fi<br>typedef strus<br>unsigned<br>unsigned The application program can obtain the user input events in an 'EventRecord' structure<br>which is shown below (all of the following declarations and macros can be found in the<br>include file "eventque.h"):<br>typedef struct {<br>un include file "eventque.h"):<br>
typedef struct {<br>
unsigned char evt\_type;<br>
unsigned char evt\_kbstat;<br>  $\frac{1}{2}$  free type (b): keyboard, 1: mouse \*/<br>
unsigned char evt\_kbstat;<br>  $\frac{1}{2}$  free type (b): keyboard status (ALT, S

include the "event<br>typedef struct {<br>unsigned char evt\_type;<br>unsigned char evt\_kbstat; typed char<br>unsigned char<br>unsigned char

unsigned char evt\_kbstat;<br>unsigned char evt\_kbstat;<br>/\* keyboard status (ALT, SHIFT, etc..) \*/ unsigned char evt\_kbstat; /\* keyboard status (ALT, SHIFT, etc..) \*/

#### Event Queue Library User's Manual

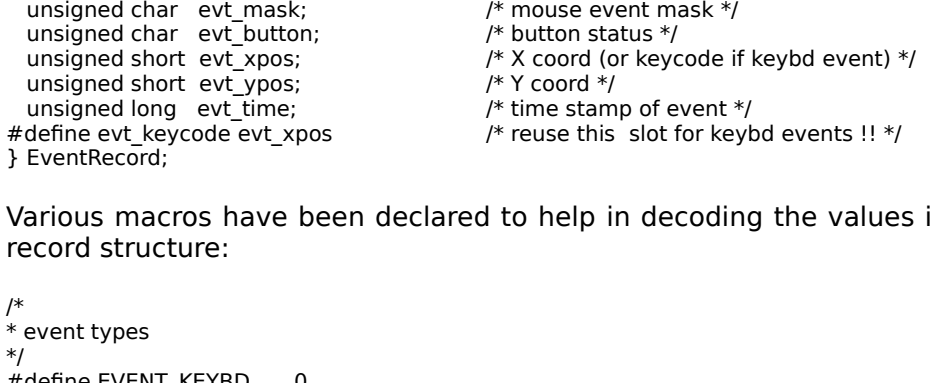

unsigned short evt\_ypos;<br>
unsigned long evt\_time; /\* Y coord \*/<br>
#define evt\_keycode evt\_xpos<br>
} EventRecord;<br>
Y arious macros have been declared to help in decoding the values<br>
record structure:<br>
\*<br>
\* event types<br>
\*/<br>
#de unsigned long evt\_time;<br>
#define evt\_keycode evt\_xpos<br>
} EventRecord;<br>
Yarious macros have been declared to help i<br>
record structure:<br>
\*<br>
\* event types<br>
\*/<br>
#define EVENT\_KEYBD 0<br>
#define EVENT\_MOUSE 1 A define evt\_keycode evt\_xpos<br>
and the evt\_keycode evt\_xpos<br>
and the state of the state of the state of the state of the state<br>
various macros have been declared to help in decoding<br>
record structure:<br>
<br>
\*/\*<br>
\* event types Figures 2022 and the problem of the form of the value<br>  $\frac{1}{2}$ <br>  $\frac{1}{2}$ <br> Various mac<br>record struc<br>#\* event types<br>#/#define EVENT<br>#define EVENT<br>#\* MOUSE event record structure:<br>
\*\*<br>
\*\* event types<br>
#define EVENT\_KEYBD 0<br>
#define EVENT\_MOUSE 1<br>
\*\*<br>
\*\* MOUSE event flag bits (values in the 'evt\_mask' slot)<br>
\*\* (also defined in "mousex.h" of the graphics library)<br>
#define M\_LEFT\_DOW \*<br>
\* event types<br>
\*/<br>
#define EVENT\_KEYE<br>
#define EVENT\_MOU<br>
\*<br>
\* MOUSE event flag t<br>
\* (also defined in "metal"<br>
#define M\_KICHT\_UP<br>
#define M\_RIGHT\_UP<br>
#define M\_RIGHT\_UP<br>
#define M\_RIGHT\_UP<br>#define M\_RIGHT\_UP<br>#define M\_ .\* \*/ # # /\* \* \* \*/ # # # # # \*/<br>
#define EVEN<br>
#define EVEN<br>
#define EVEN<br>
\* MOUSE event<br>
\* define M\_LE<br>
#define M\_RI<br>
#define M\_RI<br>
#define M\_RI<br>
#define M\_RI<br>
#define M\_RI ·## /\* \* \* \*/####### #define EVENT\_MOUSE<br>
# #define EVENT\_MOUSE<br>
\* MOUSE event flag bits (val<br>
\* (also defined in "mousex.h<br>
\*/<br>
# define M\_MOTION 0<br>
# define M\_ELET\_UP 0<br>
# define M\_RIGHT\_UP 0<br>
# define M\_RIGHT\_UP 0<br>
# define M\_MIDDLE\_DOWN 0<br> <sup>#</sup><br>
\* MOUSE event flag bits (val<br>
\* MOUSE event flag bits (val<br>
\* daso defined in "mousex.h"<br>
#define M\_MOTION 0<br>
#define M\_HCHT\_UP 0<br>
#define M\_RIGHT\_UP 0<br>
#define M\_MIDDLE\_DOWN 0<br>
#define M\_MIDDLE\_UP 0<br>
#define M\_MIDDLE .\* \* \*/########## \* MOUSE event flag bits (values in the 'evt\_mask' slot)<br>\*/ also defined in "mousex.h" of the graphics library)<br>\*/<br>#define M\_ICEFT\_DOWN 0x002<br>#define M\_ICEFT\_DOWN 0x002<br>#define M\_ICEFT\_DOWN 0x008<br>#define M\_RIGHT\_UP 0x010<br>#d \*/<br>
\*/<br>
#define M\_MOTION 0x001<br>
#define M\_LEFT\_DOWN 0x002<br>
#define M\_LEFT\_UP 0x004<br>
#define M\_RIGHT\_DOWN 0x008<br>
#define M\_RIGHT\_UP 0x010<br>
#define M\_MIDDLE\_DOWN0x020<br>
#define M\_MIDDLE\_UP 0x040<br>
#define M\_BUTTON\_DOWN (M\_LEFT \*/ #define M\_LEFT\_DOWN 0x002<br>#define M\_LEFT\_UP 0x004<br>#define M\_RIGHT\_UP 0x008<br>#define M\_RIGHT\_UP 0x010<br>#define M\_MIDDLE\_DOWN 0x020<br>#define M\_MIDDLE\_UP 0x040<br>#define M\_BUTTON\_UP (M\_LEI<br>#define M\_BUTTON\_CHANGE<br>#\*<br>\*\* MOUSE butto #define M\_LEFT\_UP 0x004<br>#define M\_RIGHT\_DOWN 0x008<br>#define M\_RIGHT\_UP 0x010<br>#define M\_MIDDLE\_DOWN 0x020<br>#define M\_MIDDLE\_UP 0x040<br>#define M\_BUTTON\_UP (M\_LEI<br>#define M\_BUTTON\_CHANGE<br>#\*MOUSE button status bits (in th<br>#define #define M\_LEFT\_UP 0x004 #define M\_RIGHT\_UP 0x010<br>#define M\_MIDDLE\_DOWN 0x020<br>#define M\_MIDDLE\_UP 0x040<br>#define M\_BUTTON\_DOWN<br>#define M\_BUTTON\_DOWN<br>#define M\_BUTTON\_CHANGE<br>#tefine M\_BUTTON\_CHANGE<br>#\*<br>#define M\_LEFT 1<br>#define M\_RIGHT 2<br>#define M\_MID #define M\_MIDDLE\_DOWN 0x020<br>#define M\_MIDDLE\_UP 0x040<br>#define M\_BUTTON\_DOWN<br>#define M\_BUTTON\_UP (M\_LEI<br>#define M\_BUTTON\_CHANGE<br>#\*<br>#MOUSE button status bits (in th<br>#\*<br>#define M\_RIGHT 2<br>#define M\_RIGHT 2<br>#define M\_MIDDLE 4 #define M\_MIDDLE\_UP 0x040<br>#define M\_BUTTON\_DOWN<br>#define M\_BUTTON\_UP (M\_LEI<br>#define M\_BUTTON\_CHANGE<br>#\*<br>#MOUSE button status bits (in th<br>#define M\_RIGHT 2<br>#define M\_MIDDLE 4<br>#cefine M\_MIDDLE 4<br>#x #define M\_BUTTON\_DOWN<br>#define M\_BUTTON\_UP (M\_LEI<br>#define M\_BUTTON\_CHANGE<br>\*<br>\*<br>\*MOUSE button status bits (in th<br>#define M\_LEFT 1<br>#define M\_MIDDLE 4<br>#define M\_MIDDLE 4<br>\* KEYBOARD status word bits ('ev<br>\* KEYBOARD status word b #define M\_BUTTON\_UP (M\_LEFT\_UP | M\_MIDDLE\_UP | M\_RIGHT\_UP)<br>#define M\_BUTTON\_CHANGE (M\_BUTTON\_UP | M\_BUTTON\_DOWN )<br>/\*<br>\* MOUSE button status bits (in the 'evt\_button' slot)<br>#define M\_LEFT 1<br>#define M\_RIGHT 2<br>#define M\_MIDDLE #define M\_BUTTON\_UP (M\_LEFT\_UP | M\_MIDDLE\_UP | M\_RIGHT\_UP)  $\mu$ <br>  $\mu$  \* MOUSE button status bits (in the 'evt\_button' slot)<br>
\*/<br>
#define M\_LEFT 1<br>
#define M\_RIGHT 2<br>
#define M\_MIDDLE 4<br>
\*<br>
\*KEYBOARD status word bits ('evt\_kbstat' slot)<br>
\*/<br>
\*(also defined in "mousex.h" of the gra .\* \*/ # # # | /\* \* \*/ # # # # # \* MOUSE button status bits (in the 'evt\_button' slot)<br>
\*/<br>
#define M\_RIGHT 2<br>
#define M\_MIDDLE 4<br>
\*<br>
\* KEYBOARD status word bits ('evt\_kbstat' slot)<br>
\* KEYBOARD status word bits ('evt\_kbstat' slot)<br>
\* (also defined in "mou \*/ #define M\_RIGHT<br>
#define M\_RIGHT<br>
#define M\_MIDDLE<br>
#KEYBOARD status word bit<br>
\*KEYBOARD status word bit<br>
\*(also defined in "mousex.ht")<br>
#define KB\_CART<br>
#define KB\_CART<br>
#define KB\_SCROLLOCK<br>
#define KB\_SCROLLOCK<br>
#defin #define M\_MIDDLE<br>
/\*<br>
X\* KEYBOARD status word bit<br>
\* KEYBOARD status word bit<br>
\* (also defined in "mousex.h"<br>
#define KB\_LEFTSHIFT 0<br>
#define KB\_CTRL" 0<br>
#define KB\_CROLLOCK 0<br>
#define KB\_NUMLOCK 0<br>
#define KB\_NUMLOCK 0<br>
# /\*<br>
\* KEYBOARD status word bit<br>
\* (also defined in "mousex.h<br>
\*/<br>
#define KB\_RIGHTSHIFT 0<br>
#define KB\_CEFTSHIFT 0<br>
#define KB\_CTRL 0<br>
#define KB\_SCROLLOCK 0<br>
#define KB\_CAPSLOCK 0<br>
#define KB\_CAPSLOCK 0<br>
#define KB\_CAPSLOC .\* \* \*/ # # # # # # # # # \* KEYBOARD status word bits ('evt\_kbstat' slot)<br>
\* (also defined in "mousex.h" of the graphics lil<br>
\*/<br>
#define KB\_RIGHTSHIFT 0x01 /\*<br>
#define KB\_CTRL 0x02 /\*<br>
#define KB\_CTRL 0x08 /\*<br>
#define KB\_SCROLLOCK 0x10 /\*<br>
#define \*/<br>
#define KB\_RIGHTSHIFT 0x01 /\* right<br>
#define KB\_LEFTSHIFT 0x02 /\* left sh<br>
#define KB\_CTRL 0x04 /\* CTRL<br>
#define KB\_CALT 0x08 /\* ALT d<br>
#define KB\_SCROLLOCK 0x10 /\* SCRO<br>
#define KB\_CAPSLOCK 0x40 /\* CAPS<br>
#define KB\_CA ·########## Trai Andefine KB\_LEFTSHIFT 0x02 /\* left shift key depressed \*/<br>
Andefine KB\_CTRL 0x04 /\* CTRL depressed \*/<br>
Andefine KB\_SCROLLOCK 0x10 /\* SCROLL LOCK active \*/<br>
Andefine KB\_SCROLLOCK 0x20 /\* NUM LOCK active \*/<br>
Andefine KB\_CAP #define KB\_CTRL 0x04 /\* CTRL depressed \*/<br>
#define KB\_CTRL 0x08 /\* ALT depressed \*/<br>
#define KB\_SCROLLOCK 0x10 /\* SCROLL LOCK active \*/<br>
#define KB\_CAPSLOCK 0x20 /\* NUM LOCK active \*/<br>
#define KB\_CAPSLOCK 0x40 /\* CAPS LOCK #define KB\_ALT 0x08 /\* ALT depressed \*/<br>
#define KB\_SCROLLOCK 0x10 /\* SCROLL LOCK activ<br>
#define KB\_RNUMLOCK 0x20 /\* NUM LOCK active<br>
#define KB\_CAPSLOCK 0x40 /\* CAPS LOCK active<br>
#define KB\_SHIFT(KB\_LEFTSHIFT | KB\_RIGHTSH #define KB\_SCROLLOCK 0x10 /\* SCROLL LOCK ac<br>
#define KB\_NUMLOCK 0x20 /\* NUM LOCK active<br>
#define KB\_CAPSLOCK 0x40 /\* CAPS LOCK active<br>
#define KB\_SHIFT (KB\_LEFTSHIFT | KB\_RIGHTSHIFT)<br>
#define KB\_SHIFT (KB\_LEFTSHIFT | KB\_RI #define KB\_NUMLOCK 0x20 /\* NUM LOCK active \*/<br>#define KB\_CAPSLOCK 0x40 /\* CAPS LOCK active \*/<br>#define KB\_SHIFT(KB\_LEFTSHIFT | KB\_RIGHTSHIFT)<br>#define KB\_SHIFT(KB\_LEFTSHIFT | KB\_RIGHTSHIFT)<br>The event queue is just a circular

#define KB\_CAPSLOCK 0x40 /\* CAPS LOCK active \*<br>
#define KB\_SHIFT(KB\_LEFTSHIFT | KB\_RIGHTSHIFT)<br>
The event queue is just a circular buffer of 'EventRed<br>
as follows:<br>
typedef struct {<br>
unsigned short evq\_ranxsize; /\* max siz #define KB\_INSERT 0x80 /\* INSERT state active<br>
#define KB\_SHIFT(KB\_LEFTSHIFT | KB\_RIGHTSHIFT)<br>
The event queue is just a circular buffer of 'EventRec<br>
as follows:<br>
typedef struct {<br>
unsigned short evq\_maxsize; /\* max size #define KB\_SHIFT(KB\_LEFTSHIFT | KB\_RIGHTSHIFT)<br>The event queue is just a circular buffer of 'EventReco<br>as follows:<br>typedef struct {<br>unsigned short evq\_maxsize; /\* max size of event queue \*/<br>unsigned short evq\_cursize; /\* n The event queue is just a circular buffer<br>as follows:<br>typedef struct {<br>unsigned short evq\_maxsize; /\* max size of ev-<br>unsigned short evq\_rursize; /\* number of even<br>unsigned short evq\_rdptr; /\* next event to be<br>short evq\_x The event queue is just a circular buffer of 'EventRecord' structures with a header structure<br>as follows:<br>
typedef struct {<br>
unsigned short evq\_maxsize; /\* max size of event queue \*/<br>
unsigned short evq\_ruptr; /\* next eve typedef struce<br>
unsigned sl<br>
unsigned sl<br>
unsigned sl<br>
unsigned sl<br>
short evq<br>
short evq<br>
short evq<br>
short evq unsigned shor<br>unsigned shor<br>unsigned shor<br>unsigned shor<br>short evq\_yr<br>short evq\_yr<br>short evq\_yr unsigned short evq\_cursize; /\* number of events in the que<br>unsigned short evq\_rdptr; /\* next event to read \*/<br>unsigned short evq\_wrptr; /\* next event to be written \*/<br>short evq\_xpos; /\* current X coordinate of mouse \*/<br>sh unsigned short evq\_rdptr; /\* next event to read \*/<br>unsigned short evq\_rdptr; /\* next event to read \*/<br>unsigned short evq\_vrptr; /\* next event to be written \*/<br>short evq\_ypos; /\* current Y coordinate of mouse \*/<br>short evq\_ unsigned short evq\_wrptr; /\* next event to be write<br>short evq\_xpos; /\* current X coordinate of r<br>short evq\_ypos; /\* current Y coordinate of n<br>short evq\_ymin; /\* minimal mouse X coordinate of n<br>short evq\_ymin; /\* minimal m short evq\_xpos; /\* current X coordinate of mouse<br>short evq\_ypos; /\* current Y coordinate of mouse<br>short evq\_xmin; /\* minimal mouse X coordinate \*<br>short evq\_ymin; /\* minimal mouse Y coordinate \*/<br>finimal mouse Y coordinate short evq\_ypos; /\* current Y coordinate of mouse \*/<br>short evq\_xmin; /\* minimal mouse X coordinate \*/<br>short evq\_ymin; /\* minimal mouse Y coordinate \*/<br> short evq\_xmin; /\* minimal mouse X coordinate \*/<br>short evq\_ymin; /\* minimal mouse Y coordinate \*/<br> $\frac{1}{2}$ short evq\_xmin; /\* minimal mouse X coordinate \*/

# Event Queue Library User's Manual<br>short evg xmax; <br> $\frac{1}{2}$  maximal mouse X coordinate \*/

short evq\_ymax; /\* maximal mouse Y coordinate \*/<br>short evq\_yspeed; /\* maximal mouse Y coordinate \*/<br>short evq\_yspeed; /\* vertical speed (mickey/coord) \*<br>unsigned short evq\_thresh; /\* fast movement threshold \*/<br>unsigned sho short evq\_xspeed; /\* horizontal speed (mickey/coord<br>short evq\_yspeed; /\* vertical speed (mickey/coord) \*<br>unsigned short evq\_thresh; /\* fast movement threshold \*/<br>unsigned short evq\_accel; /\* multiplier for fast move \*/<br>un short evq\_yspeed; /\* vertical speed (mickey/coord) \*/<br>
unsigned short evq\_thresh; /\* fast movement threshold \*/<br>
unsigned short evq\_accel; /\* multiplier for fast move \*/<br>
unsigned char evq\_drawmouse; /\* interrupt handler unsigned short evq\_thresh; <br>
/\* fast movement threshold \*/<br>
unsigned short evq\_accel; /\* multiplier for fast move \*/<br>
unsigned char evq\_drawmouse; /\* interrupt handler has to d<br>
unsigned char evq\_moved; /\* set if mouse mo unsigned short evq accel; /\* multiplier for fast move \*/<br>unsigned char evq drawmouse; /\* interrupt handler has to<br>unsigned char evq moved; /\* set if mouse moved \*/<br>unsigned char evq delchar; /\* character removed from Bl<br>u

unsigned char evq\_drawmouse; /\* interrupt handler has unsigned char evq\_drawmouse; /\* set if mouse moved \*/<br>unsigned char evq\_moved; /\* set if mouse moved \*/<br>unsigned char evq\_enable; /\* event generation control<br>EventReco unsigned char evq\_moved; /\* set if mouse moved \*/<br>unsigned char evq\_delchar; /\* character removed from BIOS buffer \*/<br>unsigned char evq\_enable; /\* event generation control flag \*/<br>EventRecord evq\_events[1]; /\* event buffe unsigned char evq\_delchar; /\* character removed from unsigned char evq\_enable; /\* event generation contraction for the event  $\text{Re}(1)$ ; /\* event buffer space \*/<br>
} Event Queue;<br>
The event queue circler buffer is allocated unsigned char evq\_enable; /\* event generation control flag \*/<br>
EventRecord evq\_events[1]; /\* event buffer space \*/<br>
The event queue circler buffer is allocated by a library fund<br>
determined at the time this init function EventRecord evq\_events[1]; /\* event buffer space \*/<br>
} EventQueue;<br>
The event queue circler buffer is allocated by a librar<br>
determined at the time this init function is called. Aft<br>
receives a pointer to the queue header For Event Queue;<br>The event queue circler buffer is allocated by<br>determined at the time this init function is ca<br>receives a pointer to the queue header st<br>programs the event queue is allocated in the<br>memory area is returned The event q<br>determined<br>receives a<br>programs the<br>mewer be c<br>The first fou<br>are used by<br>control the

determined at the time this init function is called. After initialization the application program<br>receives a pointer to the queue header structure. NOTE: int the case of 32 bit DJGPP<br>programs the event queue is allocated i receives a pointer to the queue header structure. NOTE: int the case of 32 bit DjGPP<br>programs the event queue is allocated in the dos extender area, and a pointer into the low<br>memory area is returned to the protected mode programs the event queue is allocated in the dos extender area, and a pointer into the low<br>memory area is returned to the protected mode program.<br>The first four slots of the event queue header ('evq\_maxsize' through 'evq\_w memory area is returned to the protected mode program.<br>
The first four slots of the event queue header ('evq\_maxsize' through 'evq\_wrptr') **should**<br> **never be changed by the application program**. These are for queue manage The first four slots of the event queue header ('evq\_ma<br>
never be changed by the application program. The<br>
are used by the library internally. The remaining structure<br>
control the mouse and the generation of events. The 'e The first four slots of the event queue header ('evq\_maxsize' through 'evq\_wrptr') **should**<br>never be changed by the application program. These are for queue management and<br>are used by the library internally. The remaining **never be changed by the application program**. These are for queue management and neture slots of the header can be used to<br>
revery xpos' and 'evq\_ypos' slots contain<br>
gh 'evq\_ymax' slots specify the mouse<br>
the mouse mickey counters to calculate<br>
re mouse drivers perform the rounding of<br>
of eight if the control the mouse and the generation of events. The 'evq\_xpos' and 'evq\_ypos' slots contain<br>the current mouse position. The 'evq\_xmin' through 'evq\_ymax' slots specify the mouse<br>coordinate limits. The event queue library u control the mouse and the generation of events. The 'evq\_xpos' and 'evq\_ypos' slots contain<br>the current mouse position. The 'evq\_xmin' through 'evq\_ymax' slots specify the mouse<br>coordinate limits. The event queue library u the current mouse position. The 'evq\_xmin' through 'evq\_ymax' slots specify the mouse<br>coordinate limits. The event queue library uses only the mouse mickey counters to calculate<br>the cursor position. The reason for this is the cursor position. The reason for this is that some mouse drivers perform the rounding of mouse cursor coordinates to the nearest multiple of eight if they find themselves in a text or unrecognized graphics mode. The 'ev mouse cursor coordinates to the nearest multiple of eight if they find themselves in a text<br>or unrecognized graphics mode. The 'evq\_xspeed' and 'evq\_yspeed' slots control the speed<br>of the mouse. The mouse mickey count chan or unrecognized graphics mode. The 'evq\_xspeed' and 'evq\_yspeed' slots control the speed<br>of the mouse. The mouse mickey count changes are divided by these values before<br>calculating the cursor position. The 'evq\_thresh' and or unrecognized graphics mode. The 'evq\_xspeed' and 'evq\_yspeed' slots control the speed<br>or the mouse. The mouse mickey count changes are divided by these values before<br>calculating the cursor position. The 'evq\_thresh' and calculating the cursor position. The 'evq\_thresh' and 'evq\_accel' slots can be used to control<br>the ballistic effect: if the cursor changes by more than the threshold the change is multiplied<br>with the acceleration. NOTE: mo calculating the cursor position. The 'evq\_thresh' and 'evq\_accel' slots can be used to control<br>the ballistic effect: if the cursor changes by more than the threshold the change is multiplied<br>with the acceleration. NOTE: mo with the acceleration. NOTE: most mouse drivers already provide some amount of ballistic<br>effect. The 'evq\_drawmouse' flag controls whether the interrupt-driven mouse event handler<br>updates the mouse cursor or not. The 'evq\_

effect. The 'evq\_drawmouse' flag controls whether the interrupt-driven mouse event handler updates the mouse cursor or not. The 'evq\_moved' slot is set by the library whenever the mouse cursor position changes. An applicat effect. The 'evq\_drawmouse' flag controls whether the interrupt-driven mouse event handler<br>updates the mouse cursor or not. The 'evq\_moved' slot is set by the library whenever the<br>mouse cursor position changes. An applicat updates the mouse cursor or not. The 'evq\_moved' slot is set by the library whenever the<br>mouse cursor position changes. An application might clear this slot and then monitor its<br>value to detect a mouse movement.<br>The 'evq\_ walue to detect a mouse movement.<br>The 'evq\_delchar' slot affects the behavior of the keyboard event generation. If this slot is<br>set then the key code is removed from the BIOS buffer, otherwise it is left there (even if an The 'evq\_delchar' slot affects the b<br>set then the key code is removed fr<br>event entry is generated in the qu<br>enable or disable the generation of<br>slot can be obtained using the EVEN<br> $\mu^*$ <br>\* set this bit in 'evq\_enable' to e The 'evq\_delchar' slot affects the behavior of the keyboard event generation. If this slot is<br>set then the key code is removed from the BIOS buffer, otherwise it is left there (even if an<br>event entry is generated in the q set the key contains only the following three functions:<br>
The library function of mouse and keyboard events. The desired values for this<br>
slot can be obtained using the EVENT\_ENABLE macro:<br>  $\frac{1}{k}$ <br>  $\frac{1}{k}$ <br>  $\frac{1}{k}$ 

event entry is generated in the queue). The 'evq\_enable' slot can be used to individually<br>enable or disable the generation of mouse and keyboard events. The desired values for this<br>slot can be obtained using the EVENT\_ENAB slot can be obtained using the EVENT\_ENABLE macro:<br>  $\mu^*$ <br>  $*$  set this bit in 'evq\_enable' to enable the generation of the corresponding event<br>  $*$  use EVENT\_ENABLE(type) (1 << (type))<br> **Library functions<br>
The library co**  $\begin{array}{lll} \mathcal{N}^* & \text{set this bit in 'evq\_enable' to enable the generation of the correspondence of the two different values, we have a different value of the two different values. \end{array} \begin{minipage}[t]{0.9\linewidth} \begin{minipage}[t]{0.9\linewidth} \end{minipage} \begin{minipage}[t]{0.9\linewidth} \begin{minipage}[t]{0.9\linewidth} \begin{minipage}[t]{0.9\linewidth} \end{minipage}[t]{0.9\linewidth} \end{minipage} \begin{minipage}[t]{0.9\linewidth} \begin{minipage}[t]{0.9\linewidth} \begin{minipage}[t]{0.9\linewidth} \end{minipage}[t]{0.9$ /\* \* set this bit in 'evq\_enable' to enable the generation of the corresponding event<br>\* use EVENT\_KEYBD or EVENT\_MOUSE as argument<br>#define EVENT\_ENABLE(type) (1 << (type))<br>**Library functions**<br>The library contains only the fo

# **Library functions**

\*/<br>
#define EVENT\_ENABLE(type) (1 << (type))<br> **Library functions**<br>
The library contains only the following the<br>
EventQueue \*EventQueuelnit(int qsize,int ms\_stksiz<br>
void EventQueueDelnit(void);<br>
int EventQueueNextEvent(Even  $\frac{1}{2}$  L T Eyin **Library functions**<br>The library contains only the following t<br>EventQueue \*EventQueuelnit(int gsize, int ms\_stk<br>void EventQueueDelnit(void);<br>int EventQueueNextEvent(EventQueue \*q,E\ EventQueue \*EventQueuelnit(int qsize,int ms\_stksize,void (\*msdraw<br>void EventQueueDelnit(void);<br>int EventQueueNextEvent(EventQueue \*q,EventRecord \*e);<br>the following three functions:<br>int and the following the functions:<br> $\frac{$ EventQueueDelnit(void);<br>
EventQueueDelnit(void);<br>
int EventQueueNextEvent(EventQueue \*q,EventRecord \*e);<br>
int EventQueueNextEvent(EventQueue \*q,EventRecord \*e); int EventQueueNextEvent(EventQueueNextEvent(EventQueueNextEvent(Event)

### Event Queue Library User's Manual

The 'EventQueueInit' function initializes the queue. The 'qsize' argument specifies the size of<br>the circular buffer. The 'msdraw' argument is the function which is used to update the mouse<br>cursor position whenever it chang the circular buffer. The 'msdraw' argument is the function which is used to update the mouse<br>cursor position whenever it changes. The 'ms\_stksize' argument specifies the size of the<br>stack necessary for the cursor drawing f cursor position whenever it changes. The 'ms\_stksize' argument specifies the size of the<br>stack necessary for the cursor drawing function. If the cursor update function pointer is NULL<br>the library will not attempt to update the library will not attempt to update the cursor position. Otherwise the cursor update function should obtain the current mouse coordinates from the queue header 'evq\_xpos' and 'evq\_ypos'. If the 'evq\_drawmouse' slot is c function should obtain the current mouse coordinates from the queue header 'evq\_xpos' and 'evq\_ypos'. If the 'evq\_drawmouse' slot is cleared in the queue header then the mouse cursor drawing function will not be called. As function should obtain the current mouse coordinates from the queue header 'evq\_xpos' and 'evq\_yros'. If the 'evq\_drawmouse' slot is cleared in the queue header then the mouse cursor drawing function will not be called. As 'evq\_ypos'. If the 'evq\_drawmouse' slot is cleared in the queue header then the mouse<br>cursor drawing function will not be called. As mouse interrupts can occur at any time, the<br>displaying and erasing of the mouse cursor sh

displaying and erasing of the mouse cursor should be done with some caution. For display:<br>first the cursor should be drawn and 'evq\_drawmouse' should be set only after this. For<br>erase: first 'evq\_drawmouse' should be clear first the cursor should be drawn and 'evq\_drawmouse' should be set only after this. For<br>erase: first 'evq\_drawmouse' should be cleared and the cursor erased next. The above<br>sequence assures that no spurious mouse cursor dr first the cursor should be drawn and 'evq\_drawmouse' should be set only after this. For<br>erase: first 'evq\_drawmouse' should be cleared and the cursor erased next. The above<br>sequence assures that no spurious mouse cursor dr erase: first 'evq\_drawmouse' should be cleared and the cursor erased next. The above<br>sequence assures that no spurious mouse cursor drawing will happen. The 'evq\_drawmouse'<br>slot is cleared after the init function returns.<br> sequence assures that no spurious mouse cursor drawing will happen. The 'evq\_drawmouse'<br>slot is cleared after the init function returns.<br>The 'EventQueueDelnit' function should be called before the termination of the progra The 'EventQueueDelnit' function should be<br> **NOTE: it is very important to call this fi**<br>
a call to 'EventQueuelnit' hooks some inte<br>
driver callback function). If these interrupt<br>
exit, the interrupt vectors will point int The 'EventQueueDeInit' function should be called before the termination of the program.<br>**NOTE: it is very important to call this function before program termination** because<br>a call to 'EventQueueInit' hooks some interrupts **NOTE: it is very important to call this function before program termination**e mouse<br>program<br>isastrous<br>into the<br>value if a call to 'EventQueuelnit' hooks some interrupts (the keyboard interrupt and the mouse<br>driver callback function). If these interrupt are not reset to their initial values at program<br>exit, the interrupt vectors will point i

exit, the interrupt vectors will point into the already terminated program -- with disastrous<br>results.<br>The 'EventQueueNextEvent' function copies the next event entry from the queue into the<br>event buffer whose address is pa results.<br>The 'EventQueueNextEvent' function copies the next event entry from the queue into the<br>event buffer whose address is passed to it as an argument. It returns a non-zero value if<br>these was an event available, zero o The 'Event'<br>The 'Event'<br>these w The 'EventQueueNextEvent' function copies the next event entry from the queue into the<br>event buffer whose address is passed to it as an argument. It returns a non-zero value if<br>these was an event available, zero otherwise. these was an event available, zero otherwise.<br>
The value is passed to it as a non-zero value is passed to it as a non-zero value is a non-zero value in the<br>
state is parameter in the state in the state in the state is a no